#### Examen escrito de Programación 1. Miércoles 31 de enero de 2018

- Se debe disponer sobre la mesa un documento de identificación con fotografía.
- Se debe comenzar a resolver cada uno de los problemas del examen en una hoja de papel diferente, para facilitar su calificacion por distintos profesores. Escribir en cada hoja de papel nombre y ´ apellidos y utilizar, en su caso, ambas caras de la hoja.
- $\blacksquare$  Tiempo máximo para realizar este examen: 3.0 horas

# Problema 1º (3.0 puntos)

En este problema se va a trabajar con ficheros binarios que almacenan una suma algebraica bajo el formato que describe la regla sintáctica  $\leq$ ficheroSumaAlgebraica> que se define a continuación.

```
<ficheroSumaAlgebraica> ::= [ <dato> { <operador> <dato> } ]
<dato> ::= double
<operador> ::= char
```
Un  $\epsilon$ operador> solo puede estar representado por los datos de tipo char '+' (que denota una suma) y '-' (que denota una resta).

Se debe diseñar la función **calcular** (nombre) que se especifica a continuación, escribiendo su  $c$ ódigo  $C++$ . Se valorará la eficiencia del método algorítmico aplicado y la legibilidad de su código. En la solución presentada, se admite que en la especificación de la función pedida se omitan las líneas que ilustran su comportamiento mediante un ejemplo.

*/*∗

∗ *Pre:* <*nombre*> *almacena una cadena de caracteres con el nombre de un fichero binario cuyos* ∗ *datos definen una suma algebraica segun la regla sint ´ actica ´* <*ficheroSumaAlgebraica*> ∗ *Post : Devuelve el resultado de calcular la suma algebraica descrita por el contenido* ∗ *del fichero* <*nombre*> ∗ *Ejemplo: Si el contenido del fichero* <*nombre*> *es el siguiente :* ∗ *[* <*1.5*> <*'+'*> <*13.85*> <*'+'*> <*4.15*> <*'*−*'*> <*8.2*> <*'+'*> <*6.53*> *]* ∗ *entonces calcular (nombre) = 17.83* ∗ *ya que la suma algebraica 1.5 + 13.85 + 4.15* − *8.2 + 6.53 es igual a 17.83* ∗*/* double calcular (const char nombre []);

# Problema 2<sup>o</sup> (3.5 puntos)

En este problema se va a trabajar con cadenas de caracteres que almacenan una frase bajo los formatos que describen las reglas sintácticas  $\langle$ frase $\rangle$  y  $\langle$ fraseSimplificada $\rangle$  que se definen a continuación.

```
\langle frase> ::= [ \langle seps> ] [ \langle palabra\rangle { \langle seps> \rangle \langle palabra\rangle } ] [ \langle seps> ]\langle nulo\rangle\langle fraseSimplificada > ::= [\langlepalabra>\langle \langleblanco>\langlepalabra>\rangle]\langlenulo>
\langle palabra\rangle ::= \langle letra\rangle { \langle letra\rangle}
<letra> ::= 'a' | 'b' | 'c' | 'd' | 'e' | ' f ' | 'g' | 'h' | ' i ' | ' j ' | 'k' | ' l ' | 'm' |
                 'n' | 'o' | 'p' | 'q' | 'r' | 's' | 't' | 'u' | 'v' | 'x' | 'y' | 'z'
                 'A' | 'B' | 'C' | 'D' | 'E' | 'F' | 'G' | 'H' | 'I' | 'J' | 'K' | 'L' | 'M' |
                 'N' | 'O' | 'P' | 'Q' | 'R' | 'S' | 'T' | 'U' | 'V' | 'X' | 'Y' | 'Z'
\langle seps\rangle ::= \langleblanco\rangle\{ \langleblanco\rangle\langleblanco\rangle ::='\cup'
\langle \text{nulo} \rangle ::= \langle \text{on} \rangle
```
Se debe realizar un diseño descendente de la función simplificar (frase, simplificada) que se especifica a continuación, escribiendo su código  $C_{++}$ , junto al código de, al menos, un par de funciones auxiliares que faciliten el diseño de la primera. Todas las funciones que integren la solución vendrán precedidas por sus correspondientes especificaciones **pre**/**post**. En la solución presentada, se admite que en la especificación de la función **simplificar** (frase, simplificada) se omitan las líneas que ilustran su comportamiento mediante ejemplos.

En el código de ninguna de las funciones que integran la solución no se permite el uso de ninguna de las funciones predefinidadas en las bibliotecas C++.

*/*∗ ∗ *Pre:* <*frase*> *almacena una cadena de caracteres con una secuencia de palabras atendiendo* ∗ *a la sintaxis descrita por la regla* <*frase*> ∗ *Post :* <*simplificada*> *almacena una cadena de caracteres con la misma secuencia de palabras* ∗ *que* <*frase*> *con la diferencia de que atiende a la sintaxis descrita por la regla* ∗ < *fraseSimplificada* > ∗ ∗ *Ejemplos que muestran los valores de* <*frase*> *y de* <*simplificada*> *tras ejecutar* ∗ *la invocacion simplificar ( frase , simplificada ): ´* ∗ ∗ *frase simplificada* ∗ *===== ============* ∗ *"" ""* ∗ *" " ""* ∗ *"hola " "hola"* ∗ *"Uno dos tres y cuatro " "Uno dos tres y cuatro"* ∗ *" Uno dos tres y cuatro" "Uno dos tres y cuatro"* ∗ *" Uno dos tres y cuatro " "Uno dos tres y cuatro"* ∗*/* void simplificar (const char frase [], char simplificada []);

# Problema 3<sup>o</sup> (3.5 puntos)

En este problema se va a trabajar con matrices o tablas bidimensionales que almacenan **NF**×**NC** datos enteros de tipo int. El número de filas y el de columnas de las matrices está definido por las constantes **NF** y **NC**, respectivamente, que han sido definidas en el programa con antelación a la función que se ha de diseñar.

*// Numero de filas (NF) y n ´ umero de columnas (NC) de las matrices con las que se va a trabajar ´* const int NF = ...; *// El valor de NF es mayor que 0* const int NC = ...; *// El valor de NC es mayor que 0*

Se debe realizar un diseño desdendente de la función **distribuir** (m, limite) que se especifica a continuación, escribiendo su código  $C_{++}$ , junto al código de una o más funciones auxiliares que faciliten el diseño de la primera.

En este problema, que es un problema de distribución de los datos de una matriz, se valorará la eficiencia del método algorítmico aplicado y la legibilidad del código. La función pedida se presentará completa con su especificación y su código. Del mismo modo se presentará la función o funciones auxiliares en las que pudiera apoyarse su diseño.

*/*∗ ∗ *Pre: NF* > *0 y NC* > *0* ∗ *Post : Los NFxNC elementos de la matriz* <*m*> *son una permutacion de sus NFxNC elementos iniciales ´* ∗ *( los elementos al ser invocada la funcion ). Si se recorre la matriz ´* <*m*> *por filas ( partiendo* ∗ *de la fila 0 y acabando en la fila NF*−*1) y se recorre cada fila por columnas ( partiendo de* ∗ *la columna 0 y acabando en la columna NC*−*1), los primeros elementos recorridos tienen valor* ∗ *menor que* <*limite*>*. En el momento en que un elemento tenga un valor igual o mayor que* ∗ <*limite*>*, los restantes elementos recorridos de la matriz* <*m*> *tendran todos ellos tambi ´ en´* ∗ *un valor igual o mayor que* <*limite*> ∗*/*

void distribuir (int m[][NC], const int limite);

Supongamos que las constantes **NF** y **NC** han sido definidas con los siguientes valores:

*// Numero de filas (NF) y n ´ umero de columnas (NC) de las matrices con las que se va a trabajar ´* const int NF = 3; *// El valor de NF ha es mayor que 0* const int NC = 5; *// El valor de NC es mayor que 0*

Si el valor inicial de la tabla bidimensional T de dimensión  $NF \times NC$ , es decir, de dimensión  $3 \times 5$ , es el siguiente:

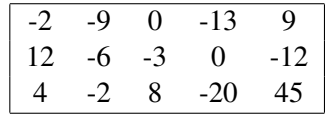

Después de invocar la ejecución de **distribuir**(T, 0) la tabla bidimensional T puede presentar como contenido cualquiera de las permutaciones de sus datos iniciales que satisfaga las propiedades descritas en la postcondición de la función. Por ejemplo el contenido que se muestra a continuación en el que todos los elementos presentes inicialmente en T cuyo valor era inferior al del parámetro **limite** (valor 0 en este caso) preceden ahora a cualquier otro elemento inicial de T con valor igual o mayor que el del parámetro limite.

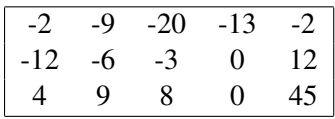

# Una solución del problema 1º

```
/∗
∗ Reglas sintacticas : ´
∗ <ficheroSumaAlgebraica> ::= [ <dato> { <operador> <dato> } ]
∗ <dato> ::= double
 ∗ <operador> ::= char
 ∗
∗ Un <operador> solo puede estar representado por los datos de tipo char '+' y '−'
 ∗/
/∗
∗ Pre: <nombre> almacena una cadena de caracteres con el nombre de un fichero binario
        ∗ cuyos datos estan organizados seg ´ un la regla sint ´ actica ´ <ficheroSumaAlgebraica>
∗ Post : Devuelve el resultado de calcular la suma algebraica descrita por el
        ∗ contenido del fichero <nombre>
∗ Ejemplo: Si el contenido del fichero <nombre> es el siguiente :
 ∗ [ <1.5> <'+'> <13.85> <'+'> <4.15> <'−'> <8.2> <'+'> <6.53> ]
 ∗ entonces calcular (nombre) = 17.88
∗ ya que la suma algebraica 1.5 + 13.85 + 4.15 − 8.2 + 6.53 es igual a 17.83
∗/
double calcular (const char nombre[]) {
    // Antes de leer ningun dato ´ <resultado> parte de un valor igual a 0
    double resultado = 0.0;
    ifstream f (nombre, ios :: binary);
    if (f \text{ is open } () ) {
        double dato;
        // Lee el primer dato del fichero asociado a <f>
        f . read ( reinterpret cast <char ∗>(&dato), sizeof(double));
        // Asigna a <resultado> el valor de <dato>
        resultado = dato;while (!f.eof()) {
            char op;
            // Intenta leer un operador del fichero asociado a <f>
            f. read ( reinterpret_cast <char \ast>\times(\&op), sizeof(char));
            // Intenta leer un nuevo dato del fichero asociado a <f>
            f . read ( reinterpret cast <char ∗>(&dato), sizeof(double));
            if (! f.eof () ) {
                if (op == '+') {
                    // Incrementa <resultado> con el valor de <dato>
                    resultado = resultado + dato;
                }
                else {
                    // Decrementa <resultado> con el valor de <dato>
                    resultado = resultado − dato;
                }
            }
        }
        f. close ();
    }
    // Devuelve el valor de <resultado>
   return resultado ;
}
```
# Una solución del problema 2<sup>o</sup>

```
/∗
∗ Reglas sintacticas : ´
∗ <frase> ::= [ <seps> ] [ <palabra> { <seps> <palabra> } ] [ <seps> ] <nulo>
∗ < fraseSimplificada > ::= [ <palabra> { <blanco> <palabra> } ] <nulo>
 ∗ <palabra> ::= <letra> { <letra> }
 ∗ <letra> ::= 'a' | 'b' | ... | 'y' | 'z ' | 'A' | 'B' | ... | 'Y' | 'Z'
 ∗ <seps> ::= <blanco> { <blanco> }
 ∗ <blanco> ::= ' '
      ∗ <nulo> ::= '\0'
 ∗/
/∗ Constante simbolica para el car ´ acter espacio en blanco ´ ∗/
const char BLANCO = ';
/∗ Constante simbolica para el car ´ acter nulo ´ ∗/
const char NULO = \sqrt{0};
/∗
∗ Pre: ✭✭cadena✮✮ almacena una cadena de caracteres con una secuencia de palabras atendiendo
        ∗ a la sintaxis descrita por la regla <frase> y 0 <= i <= longitud(cadena).
∗ Post : ✭✭i✮✮ apunta a la primera letra de ✭✭cadena✮✮ apartir de la
∗ posición que tenía «i» cuando se invocó esta función o al
∗ caracter nulo de ´ ✭✭cadena✮✮.
∗/
void saltarEspacios (const char cadena [], int \& i) {
    while (cadena[i] == BLANCO) {
        // No hace falta comprobar cadena[i] != NULO, ya que NULO != BLANCO
        i++;}
    // cadena[i] != BLANCO, lo que equivale a que cadena[i] cumple con
    // la regla sintactica ´ <letra> o con la de <nulo>.
}
/∗
∗ Pre: ✭✭frase✮✮ almacena una cadena de caracteres con una secuencia de
        ∗ palabras atendiendo a la sintaxis descrita por la regla
∗ <frase>, 0 <= indFrase <= longitud(frase ),
∗ indSimplificada >= 0.
∗ Post : Ha copiado la palabra existente en ✭✭frase✮✮ a partir de la
 ∗ posicion igual al valor inicial de ´ ✭✭indFrase✮✮ en la cadena
∗ simplificada , a partir de la posicion inicial de ´
∗ ✭✭indSimplificada✮✮ . ✭✭indFrase✮✮ e ✭✭indSimplificada✮✮ se han
∗ incrementado en el número de letras que tenía la palabra
 ∗ existente en ✭✭frase✮✮ a partir de la posicion igual al valor ´
∗ inicial de ✭✭indFrase✮✮.
 ∗/
void copiarPalabra (const char frase [], int & indFrase,
                   char simplificada [], int& indSimplificada ) {
    while ( frase [indFrase ] != BLANCO && frase[indFrase] != NULO) {
        // Dada la regla sintactica ´ <frase>, la condicion anterior ´
        // es equivalente a decir que frase [indFrase] cumple con la
        // regla sintactica ´ <letra>.
        simplificada [ indSimplificada ] = frase [ indFrase ];
        indFrase++;
        indSimplificada ++;
    }
    // frase [indFrase] == BLANCO || frase[indFrase] == NULO
}
```

```
/∗
  ∗ Pre: ✭✭frase✮✮ almacena una cadena de caracteres con una secuencia de
 ∗ palabras atendiendo a la sintaxis descrita por la regla
∗ <frase>.
∗ Post : ✭✭simplificada✮✮ almacena una cadena de caracteres con la misma
 ∗ secuencia de palabras que ✭✭frase✮✮ con la diferencia de que
∗ atiende a la sintaxis descrita por la regla
∗ < fraseSimplificada >.
 ∗/
void simplificar (const char frase [], char simplificada []) {
    // ´Indices para recorrer ✭✭frase✮✮ y ✭✭simplificada✮✮ , respectivamente
    int indFrase = 0, indSimplificada = 0;
    // Salto de los espacios en blanco que pueda haber al principio de ✭✭frase✮✮
    saltarEspacios (frase, indFrase);
   while ( frase [indFrase ] != NULO) {
        // En frase [indFrase] comienza una <palabra>. Se copia a
        // ✭✭simplificada✮✮ y se actualizan los ´ındices .
        copiarPalabra ( frase , indFrase , simplificada , indSimplificada );
        // Salto de los espacios en blanco que pueda haber tras la
        // ultima ´ <palabra> tratada.
        saltarEspacios (frase, indFrase);
        // frase [indFrase] es NULO o <letra>. Solo si es <letra>, hay
        // otra <palabra> mas en ´ ✭✭frase✮✮, por lo que se anade un BLANCO ˜
        // en ✭✭simplificada✮✮ .
        if ( frase [indFrase ] != NULO) {
            simplificada [ indSimplificada ] = '\cdot ;
            indSimplificada ++;
        }
    }
    // frase [indFrase] == NULO
    // Se pone el caracter NULO en ´ ✭✭simplificada✮✮.
    simplificada [ indSimplificada ] = NULO;
```
}

```
const int NF = 4; // Numero de filas de las matrices con las que se va a trabajar ´
const int NC = 3; // Numero de columnas de las matrices con las que se va a trabajar ´
/∗
∗ Pre: <fila> y <columna> representan los ´ındices de la fila y columna
∗ de un elemento de una matriz de dimension NF x NC ´
∗ Post : <fila> y <columna> representan los ´ındices de la fila y columna
∗ del siguiente elemento de la matriz de dimension NF x NC citada en la ´
∗ precondicion si la matriz se recorre por filas ( partiendo de la fila 0 ´
∗ y acabando en la fila NF−1) y, cada fila se recorre por columnas ( partiendo
∗ de la columna 0 y acabando en la columna NC−1)
∗/
void avanzar (int & fila, int & columna) {
    if \text{(column } < NC - 1) {
       column = columna + 1;}
   else {
        fila = fila + 1;
       column = 0;
   }
}
/∗
∗ Pre: <fila> y <columna> representan los ´ındices de la fila y columna
       ∗ de un elemento de una matriz de dimension NF x NC ´
∗ Post : <fila> y <columna> representan los ´ındices de la fila y columna
∗ del siguiente elemento de la matriz de dimension NF x NC citada en la ´
∗ precondicion si la matriz se recorre por filas ( partiendo de la fila NF ´ −1
∗ y acabando en la fila 0) y, cada fila se recorre por columnas ( partiendo de
∗ la columna NC−1 y acabando en la columna 0)
∗/
void retroceder (int& fila , int& columna) {
    if \text{(column } > 0) {
       column = columna - 1;}
    else {
        fila = fila -1;
       column = NC - 1;}
}
```

```
/∗
∗ Pre: NF > 0 y NC > 0
∗ Post : Los NFxNC elementos de la matriz <m> son una permutacion de sus NFxNC elementos iniciales ´
∗ ( los elementos al ser invocada la funcion ). Si se recorre la matriz ´ <m> por filas ( partiendo
∗ de la fila 0 y acabando en la fila NF−1) y se recorre cada fila por columnas ( partiendo de
∗ la columna 0 y acabando en la columna NC−1), los primeros elementos recorridos tienen valor
 ∗ menor que <limite>. En el momento en que un elemento tenga un valor igual o mayor que
 ∗ <limite>, los restantes elementos recorridos de la matriz <m> tendran todos ellos tambi ´ en´
 ∗ un valor igual o mayor que <limite>
 ∗/
void distribuir (int m[][NC], const int limite) {
    int infFila = 0, infCol = 0;
    int supFila = NF - 1, supCol = NC - 1;
    while ( infFila \langle supFila || ( infFila == supFila && infCol \langle supCol)) {
        if (m[\text{inffila} \mid \text{infCol}] < \text{limit})// Actualiza los valores de los ´ındices <infFila> e <infCol>
            avanzar ( infFila, infCol);
        }
        else if (m[supFile][supCol] > = limit)// Actualiza los valores de los ´ındices <supFila> y <supCol>
            retroceder ( supFila , supCol);
        }
        else {
            // Permuta m[infFila ][ infCol ] y m[supFila][supCol];
            int aux = m[ infFila || infCol |;
            m[infFila ][ infCol ] = m[supFila ][ supCol];
            m[supFila][supCol] = aux;// Actualiza los valores de los ´ındices <infFila>, <infCol>,
            // <supFila> y <supCol>
            avanzar ( infFila, infCol );
            retroceder ( supFila , supCol);
        }
    }
}
```